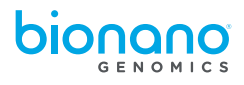

## **NxClinical™ License Update Instructions (Linux)**

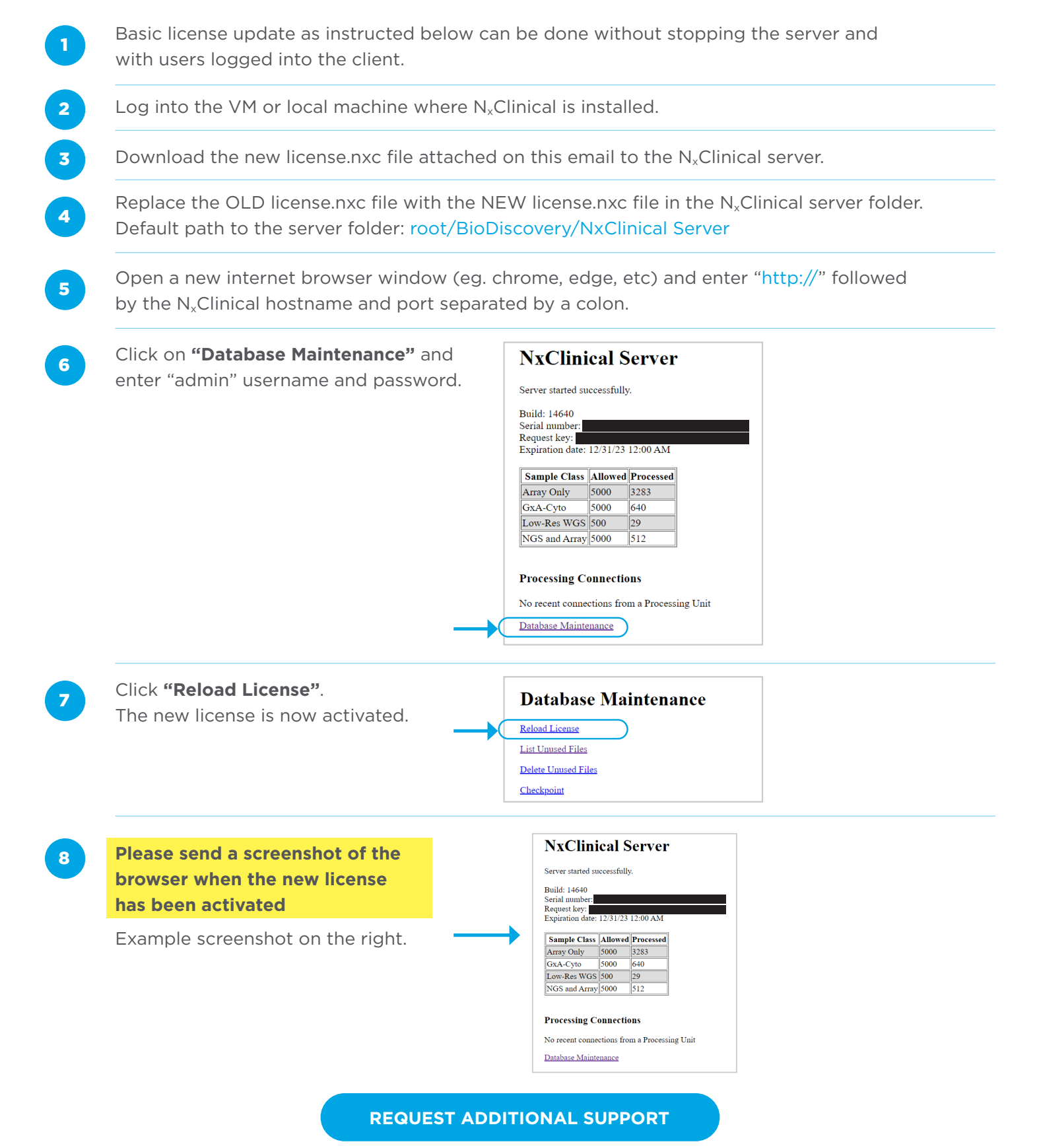

For Research Use Only. Not for use in diagnostic procedures. © Copyright 2022, Bionano Genomics, Inc. 30578\_NxClinical license update instructions - Linux Effective: 09/16/2022